### OpenGL Compute Shaders

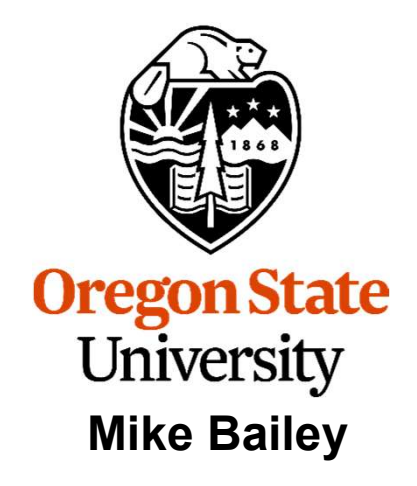

mjb@cs.oregonstate.edu

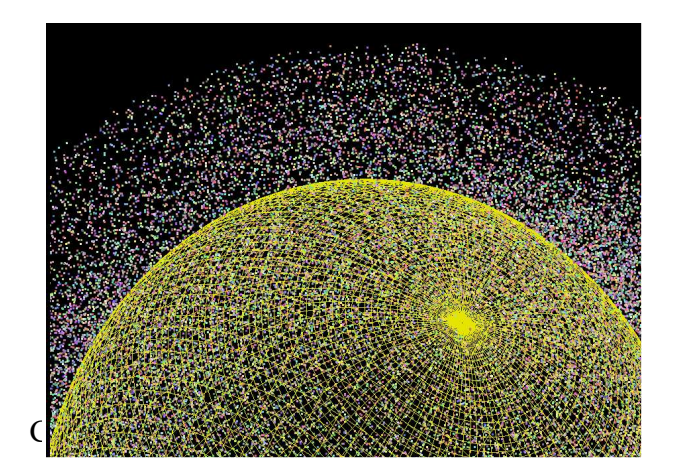

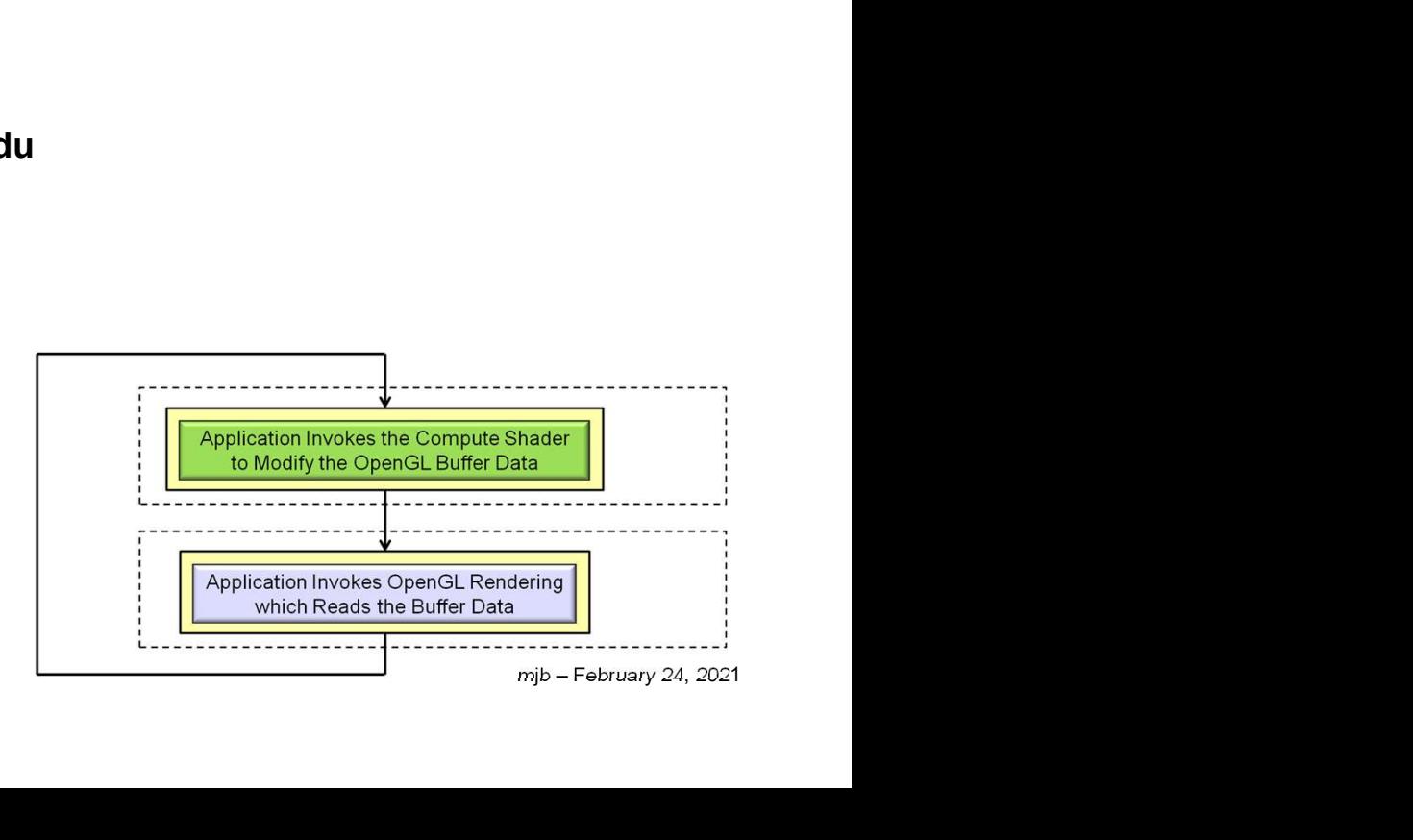

1

OpenglComputeShaders.pptx

# **OpenGL Compute Shader – the Basic Idea** 2

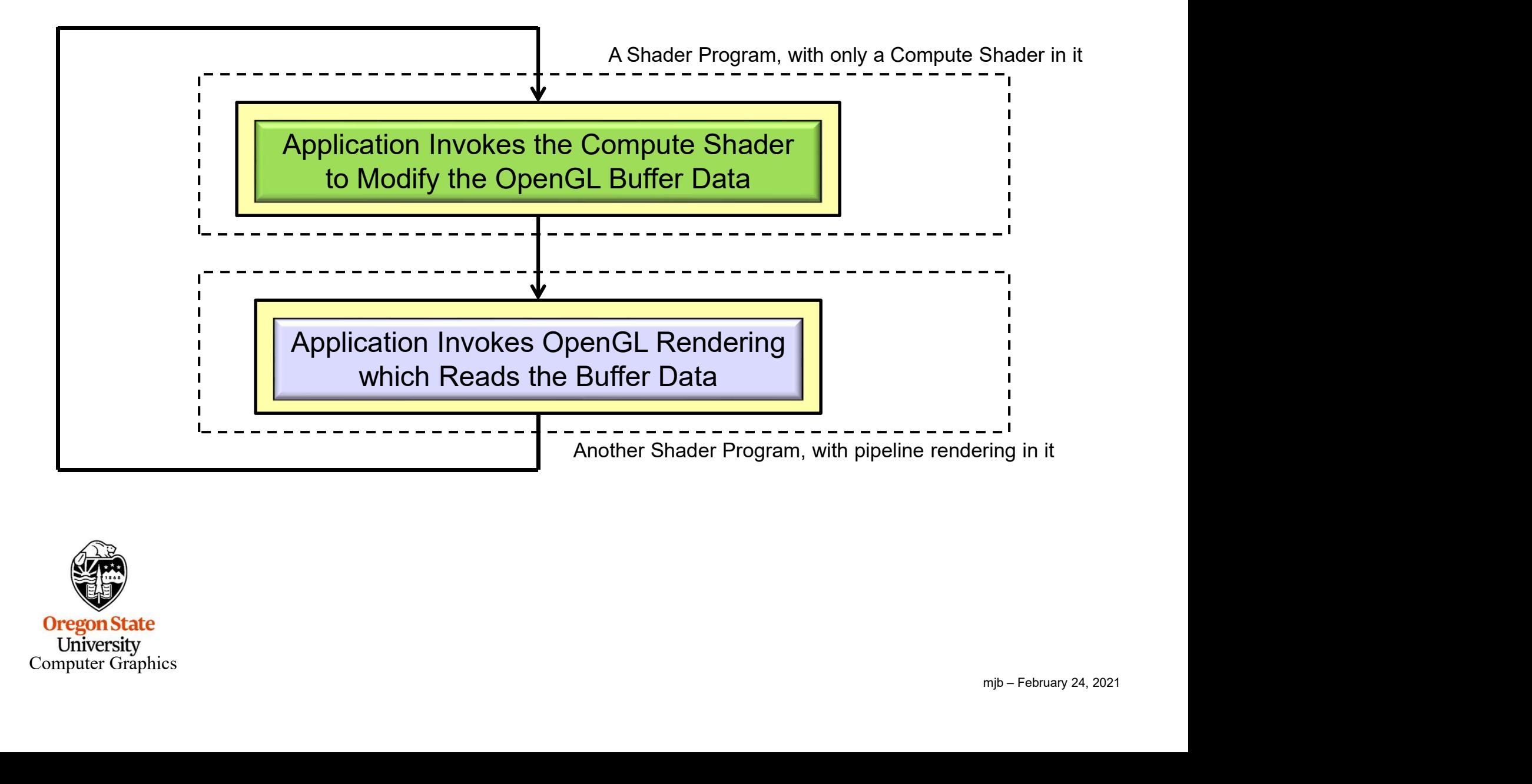

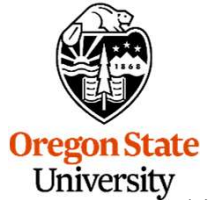

Computer Graphics

Recent graphics hardware has become extremely powerful. A strong desire to harness this power for work that does not fit the traditional graphics pipeline has emerged. To address this, Compute Shaders are a new single-stage program. They are launched in a manner that is essentially stateless. This allows arbitrary workloads to be sent to the graphics hardware with minimal disturbance to the GL state machine. **OpenGL Compute Shader – the Basic Idea**<br>
Paraphrased from the ARB\_compute\_shader spec:<br>
Recent graphics hardware has become extremely powerful. A strong desire to harness<br>
this power for work that does not fit the traditi

same<br>
i, and<br>
nction<br>
rough<br>
mip – February 24, 2021<br>
mip – February 24, 2021 In most respects, a Compute Shader is identical to all other OpenGL shaders, with similar status, uniforms, and other such properties. It has access to many of the same data as all other shader types, such as textures, image textures, atomic counters, and so on. However, the Compute Shader has no predefined inputs, nor any fixed-function outputs. It cannot be part of a rendering pipeline and its visible side effects are through its actions on shader storage buffers, image textures, and atomic counters.

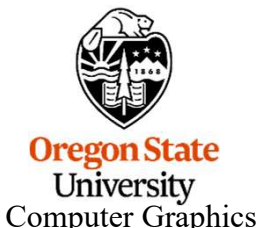

### Why Not Just Use OpenCL Instead?

Why Not Just Use OpenCL Instead?<br>
OpenCL is *great*! It does a super job of using the GPU for general-purpose data-parallel computing.<br>
And, OpenCL is more feature-rich than OpenGL compute shaders. So, why use Compute Shad Why Not Just Use OpenCL Instead?<br>
OpenCL is great! It does a super job of using the GPU for general-purpose data-parallel computing.<br>
And, OpenCL is more feature-rich than OpenGL compute shaders. So, why use Compute Shader ever if you've got OpenCL? Here's what I think:

- Why Not Just Use OpenCL Instead?<br>
OpenCL is greaf! It does a super job of using the GPU for general-purpose data-parallel computing.<br>
And, OpenCL is more feature-rich than OpenGL compute shaders. So, why use Compute Shader it does take time and effort. When everyone catches up to OpenGL 4.3, Compute Shaders will just "be there" as part of core OpenGL. • Compute Shaders use the same context as does the OpenCL rendering pipeline. There is no<br>
• Compute Shaders use the GPU for general-purpose data-parallel computing.<br>
• Compute Shaders use the GLSL language, something that Why Not Just Use OpenCL Instead?<br>
• OpenCL is greaf! It does a super job of using the GPU for general-purpose data-parallel computing.<br>
And, OpenCL is more feature-rich than OpenGL compute shaders. So, why use Compute Shad ence is *great*! It does a super job of using the GPU for general-purpose data-parallel computing.<br>
I, OpenCL is more feature-rich than OpenGL compute shaders. So, why use Compute Shaders<br>
rif you've got OpenCL? Here's wha From CopenCL is great! It does a super job of using the GPU for general-purpose data-parallel computing.<br>
And, OpenCL is more feature-rich than OpenGL compute shaders. So, why use Compute Shaders<br>
• OpenCL requires install • OpenCL requires installing a separate driver and separate libraries. While this is not a huge deal,<br>
it does take time and effort. When everyone catches up to OpenGL 4.3, Compute Shaders will<br>
just "be there" as part of
- already be familiar with (or will be soon).
- 
- kernels are. (true?) This should result in better performance. (true? how much?)
- OpenCL<br>devices,<br>f flow in<br>t data-<br>stem.<br>pib February 24, 2021 queues, kernels, etc.). Compute Shaders look to be more convenient. They just kind of flow in with the graphics.

The bottom line is that I continue to use OpenCL for the big, bad stuff. But, for lighter-weight dataparallel computing that interacts with graphics, I use the Compute Shaders.

Oreg A good example of a lighter-weight data-parallel graphics-related application is a **particle system**.  $\frac{\text{Unif}}{\text{Compu}}$  This will be shown here in the rest of these notes. Uni

### If We Know GLSL (and you do), What Do We Need to Do Differently to Write a Compute Shader?

### Not much!

- 1. A Compute Shader is created just like any other GLSL shader, except that its type is<br>
1. A Compute Shader is created just like any other GLSL shader, except that its type is<br>
1. A Compute Shader is created just like any GL COMPUTE SHADER (duh...). You compile it and link it just like any other GLSL shader program. **2. A Compute Shader must be in a shader program all by itself.** There cannot be vertex,<br> **2.** A Compute Shader is created just like any other GLSL shader, except that its type is<br>
GL\_COMPUTE\_SHADER (duh...). You compile i 15. **Solution We Need to Do Differently to Write a Compute Shader?**<br>
1. A Compute Shader is created just like any other GLSL shader, except that its type is<br>
1. A Compute Shader is created just like any other GLSL shader, **All A Compute Shader is created just like any other GLSL shader, except that its type is CL\_COMPUTE\_SHADER (duh...). You compile it and link it just like any other GLSL shader program.<br>
2. A Compute Shader must be in a sh**
- fragment, etc. shaders in there with it. (I don't understand why this is necessary.)
- any pipeline variables such as attributes or variables from other stages. It stands alone.
- mjb February 24, 2021 in a special GLSL layout statement.

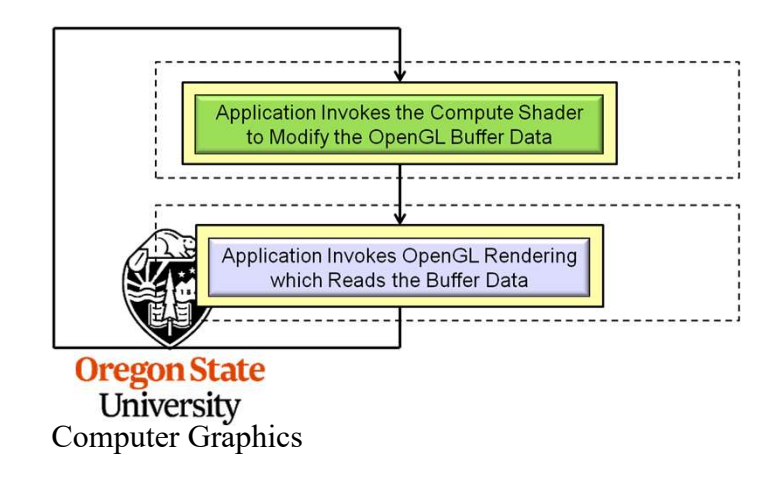

More information on item 4 is coming up . . .

## Passing Data to the Compute Shader Happens with a Cool Sorty Data to the Compute Shader Happens with a Cool<br>New Buffer Type – the *Shader Storage Buffer Object*<br>The trickiness comes from the compute Shader. The trickiness comes from the sidentical to all other OpenGL shaders,

The tricky part is getting data into and out of the Compute Shader. The trickiness comes from the specification phrase: "In most respects, a Compute Shader is identical to all other OpenGL shaders, with similar status, uniforms, and other such properties. It has access to many of the same data as all other shader types, such as textures, image textures, atomic counters, and so on."

Compute Shaders, looking like other shaders, haven't had direct access to general arrays of data (hacked access, yes; direct access, no). But, because Compute Shaders represent opportunities for massive dataparallel computations, that is exactly what you want them to have access to.

Thus, OpenGL 4.3 introduced the Shader Storage Buffer Object. This is very cool, and has been needed for a long time!

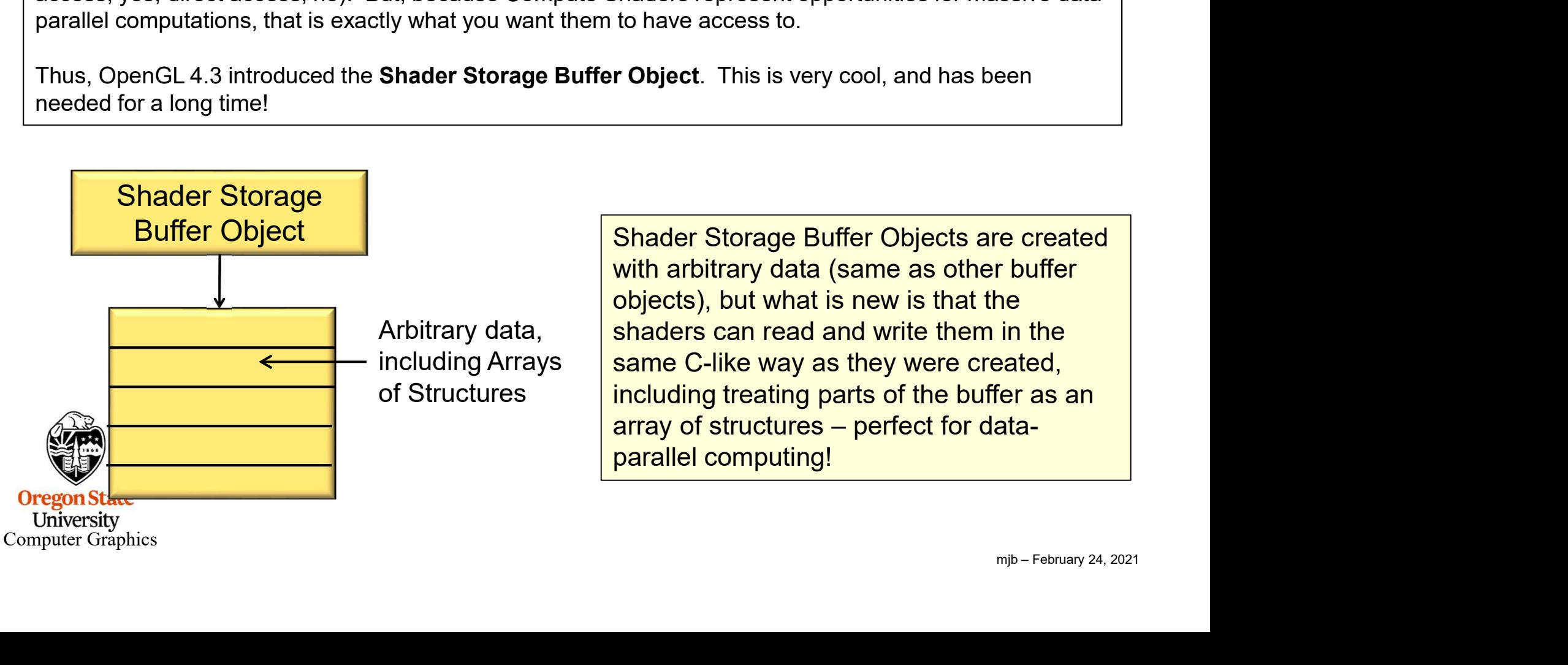

## Passing Data to the Compute Shader Happens with a Cool ssing Data to the Compute Shader Happens with a Cool<br>New Buffer Type – the *Shader Storage Buffer Object*

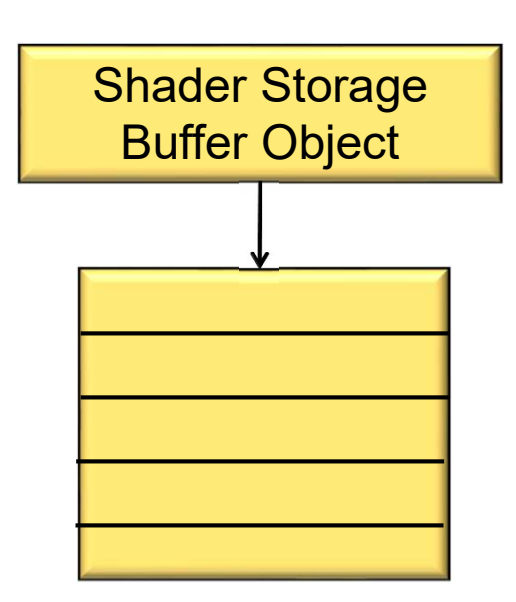

And, like other OpenGL buffer types, Shader Storage Buffer Objects can be bound to the context, making them easy to access from inside the Compute Shaders.

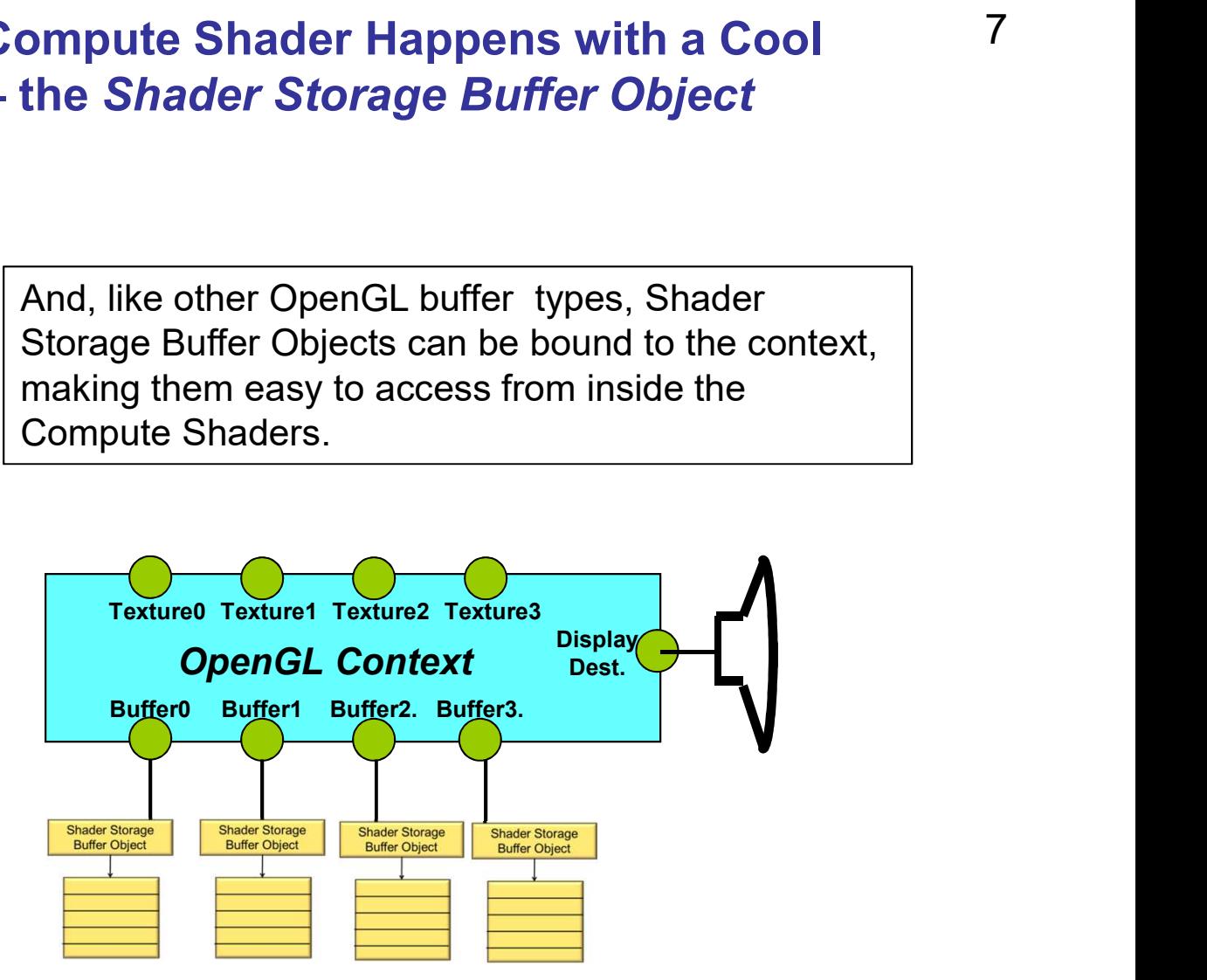

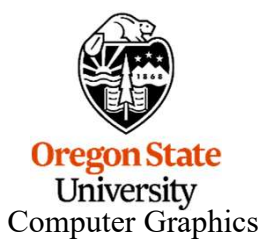

7

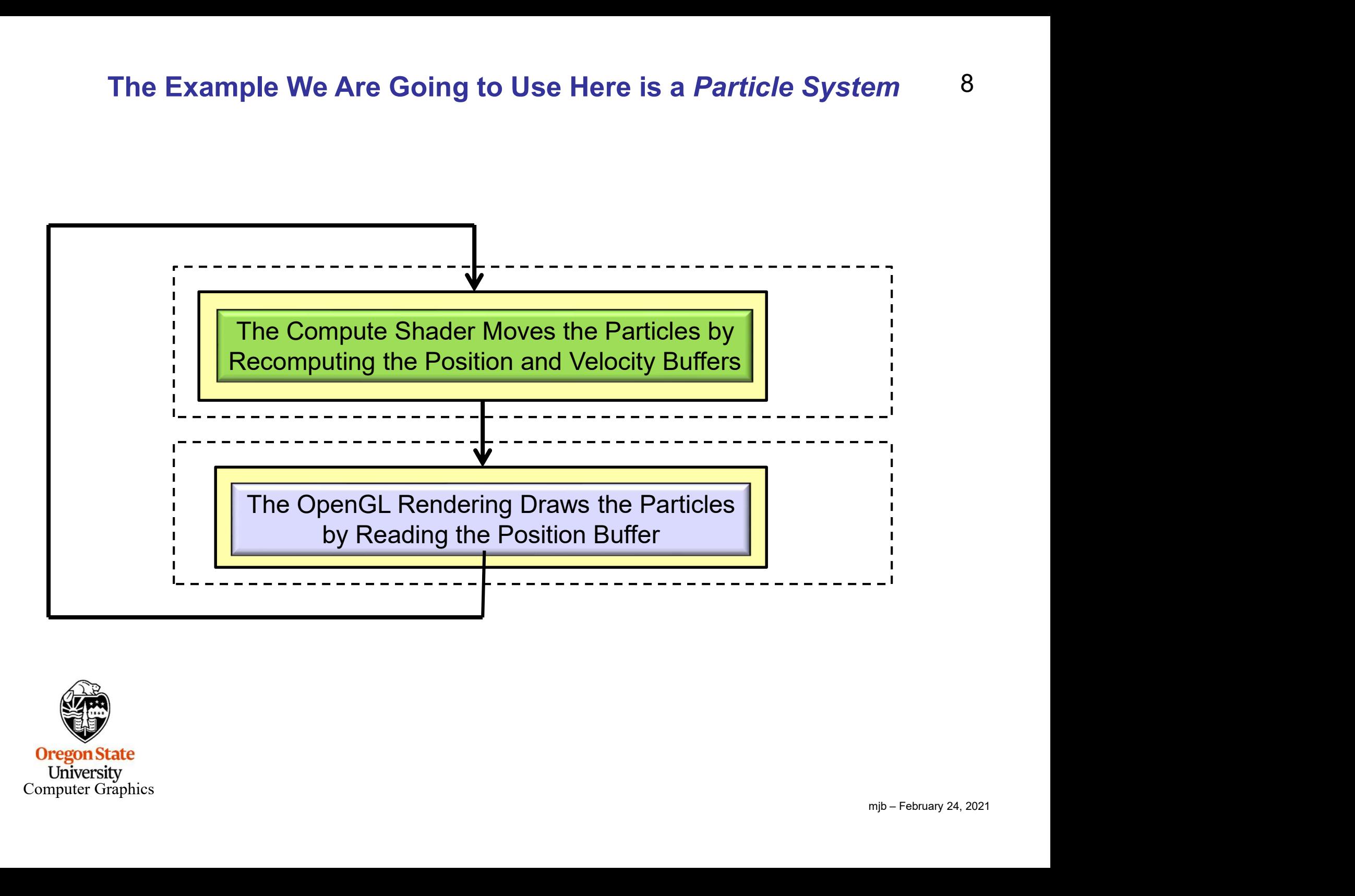

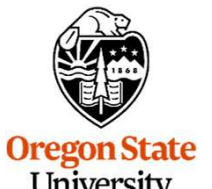

University Computer Graphics

### 9 Setting up the Shader Storage Buffer Objects in Your C/C++ Program

```
of 4 floats,<br>
od thing.<br>
mjb – February 24, 2021
    #define NUM_PARTICLES 1024*1024 // total number of particles to move
    ting up the Shader Storage Buffer Objects in Your C/C++ Program <sup>9</sup><br>
#define NUM_PARTICLES 1024*1024 // total number of particles to move<br>
#define WORK_GROUP_SIZE 128 // # work-items per work-group<br>
struct pos
    ting up the Shader Storage Buffer Obje<br>
#define NUM_PARTICLES 1024*1024 //<br>
#define WORK_GROUP_SIZE 128 //<br>
struct pos<br>
{<br>
float x, y, z, w; // positions<br>};
    \{the Shader Storage Buffer Objects in Your C/C++ I<br>
M_PARTICLES 1024*1024 // total number of particles to r<br>
RK_GROUP_SIZE 128 // # work-items per work-group<br>
float x, y, z, w; // positions
    };
    ting up the Shader Storage Buffer Obje<br>
#define NUM_PARTICLES 1024*1024 //<br>
#define WORK_GROUP_SIZE 128 //<br>
struct pos<br>
{<br>
float x, y, z, w; // positions<br>
};<br>
struct vel<br>
{<br>
float vx, vy, vz, vw; // velocities<br>};
    \{the Shader Storage Buffer Objects in Your C/C++ I<br>
M_PARTICLES 1024*1024 // total number of particles to r<br>
RK_GROUP_SIZE 128 // # work-items per work-group<br>
float x, y, z, w; // positions<br>
float vx, vy, vz, wv; // velocit
    };
    #define NUM_PARTICLES 1024*1024 //<br>#define WORK_GROUP_SIZE 128 //<br>struct pos<br>{<br>float x, y, z, w; // positions<br>};<br>struct vel {<br>float vx, vy, vz, wv; // velocities<br>};<br>struct color<br>{<br>float vx, vy, vz, wv; // velocities<br>};<br>flo
    \{M_PARTICLES 1024*1024 // total number of particles to r<br>
RK_GROUP_SIZE 128 // # work-items per work-group<br>
float x, y, z, w; // positions<br>
float vx, vy, vz, wv; // velocities<br>
float r, g, b, a; // colors<br>
b the following f
    };
  // need to do the following for both position, velocity, and colors of the particles:
    float x, y, z, w; <br>
\frac{1}{5}<br>
struct vel<br>
{<br>
float vx, vy, vz, vw; \frac{1}{1} velocities<br>
};<br>
struct color<br>
{<br>
float r, g, b, a; \frac{1}{1} colors<br>
};<br>
\frac{1}{1} need to do the following for both position, velocity, and co
    GLuint velSSbo
    struct vel<br>
{<br>
float vx, vy, vz, vw;   // velocities<br>
};<br>
struct color<br>
{<br>
float r, g, b, a;   // colors<br>
};<br>
// need to do the following for both position, velocity, and colo<br>
GLuint posSSbo;<br>
GLuint velSSbo<br>
GLuint colSS
Note that w and .w are not actually needed. But, by making these structure sizes a multiple of 4 floats,<br>
Note that w and .w are not actually needed. But, by making these structure sizes a multiple of 4 floats,<br>
Note that
```
 $0r$ it doesn't matter if they are declared with the std140 or the std430 qualifier. I think this is a good thing.  $\text{Com}_{\text{power}}$  Graphics  $\frac{1}{2}$ 

### 10 Setting up the Shader Storage Buffer Objects in Your C Program

```
/ );<br>), bufMask );<br>bject<br>mjb – February 24, 2021
   Computer Graphics
glGenBuffers( 1, &posSSbo);
 Setting up the Shader Storage Buffer Objects in Your C Program<br>glGenBuffers(1, &posSSbo);<br>glBindBuffer( GL_SHADER_STORAGE_BUFFER, posSSbo );<br>glBufferData( GL_SHADER_STORAGE_BUFFER, NUM_PARTICLES * sizeof(struct pos), NUL
 Setting up the Shader Storage Buffer Objects in Your C Program 10<br>glBindBuffer( 1, &posSSbo);<br>glBufferData( GL_SHADER_STORAGE_BUFFER, posSSbo );<br>GLint bufMask = GL_MAP_WRITE_BIT | GL_MAP_INVALIDATE_BUFFER_BIT ; // the inva
 Setting up the Shader Storage Buffer Objects in Your C Program 10<br>gleindBuffer(GL_SHADER_STORAGE_BUFFER, possSbo);<br>gleindBufferData(GL_SHADER_STORAGE_BUFFER, possSbo);<br>GLint bufMask = GL_MAP_WRITE_BIT | GL_MAP_INVALIDATE
 Setting up the Shader Storage Buffer Objects in Your C Program 10<br>glGenBuffers(1, &posSSbo);<br>glBufferData( GL_SHADER_STORAGE_BUFFER, posSSbo);<br>glBufferData( GL_SHADER_STORAGE_BUFFER, NUM_PARTICLES * sizeof(struct pos), NUL
 Setting up the Shader Storage Buffer<br>
glGenBuffers(1, &posSSbo);<br>
glBindBuffer( GL_SHADER_STORAGE_BUFFER, posSSbo );<br>
glBufferData( GL_SHADER_STORAGE_BUFFER, NUM_PARTICLES * size<br>
GLint bufMask = GL_MAP_WRITE_BIT | GL_MA
 {
                    Setting up the Shader Storage Buffer OI<br>
er( GL_SHADER_STORAGE_BUFFER, posSSbo );<br>
ier( GL_SHADER_STORAGE_BUFFER, NUM_PARTICLES * sizeof(si<br>
ask = GL_MAP_WRITE_BIT | GL_MAP_INVALIDATE_BUFFER_BIT ;<br>
points = (struct pos *
                    Setting up the Shader Storage Buffer OI<br>
ers(1, &posSSbo);<br>
ier( GL_SHADER_STORAGE_BUFFER, posSSbo );<br>
data (GL_SHADER_STORAGE_BUFFER, NUM_PARTICLES * sizeof(started the SCL_MAP_WRITE_BIT | GL_MAP_INVALIDATE_BUFFER_BIT ;
                    Setting up the Shader Storage Buffer OI<br>
er( GL_SHADER_STORAGE_BUFFER, posSSbo );<br>
er( GL_SHADER_STORAGE_BUFFER, posSSbo );<br>
ask = GL_MAP_WRITE_BIT | GL_MAP_INVALIDATE_BUFFER_BIT ;<br>
points = (struct pos *) gIMapBufferRan
                    Setting up the Shader Storage Buffer OI<br>
ers(1, &possSbo);<br>
er( GL_SHADER_STORAGE_BUFFER, posSSbo );<br>
tata( GL_SHADER_STORAGE_BUFFER, NUM_PARTICLES * sizeof(si<br>
ask = GL_MAP_WRITE_BIT | GL_MAP_INVALIDATE_BUFFER_BIT ;<br>
po
 }
glUnmapBuffer( GL_SHADER_STORAGE_BUFFER );
glGenBuffers( 1, &velSSbo);
 glBindBuffer( GL_SHADER_STORAGE_BUFFER, NUM_PARTICLES * sizeof(struct pos), NULL, GL_STATIC_DRAW );<br>glBindBufferData( GL_SHADER_STORAGE_BUFFER, NUM_PARTICLES * sizeof(struct pos), NULL, GL_STATIC_DRAW );<br>stint bufMask = GL
 glBufBuffer( GL_SHADER_STORAGE_BUFFER, NUM_PARTICLES * sizeof(struct pos), NULL, GL_STATIC_DRAW );<br>glBufferData( GL_SHADER_STORAGE_BUFFER, NUM_PARTICLES * sizeof(struct pos), NULL, GL_STATIC_DRAW );<br>Glunt bufMask = GL_MAP_
 glBufferData( GL_SHADER_STORAGE_BUFFER, NUM_PARTICLES * sizeof(struct pos), NULL, GL_STATIC_DRAW );<br>GLint bufMask = GL_MAP_WRITE_BIT | GL_MAP_INVALIDATE_BUFFER_BIT ; // the invalidate makes a big difference when re-writing
 GLint bufMask = GL_MAP_WRITE_BIT | GL_MAP_INVALIDATE_BUFFER_BIT ;<br>
struct pos *points = (struct pos *) gIMapBufferRange( GL_SHADER_STORAGE_I<br>
for (int i = 0; i < NUM_PARTICLES; i++ )<br>
\left\{\begin{array}{cc}\n\text{points}[i] \text{ } x = \text{Ranf}(\text{
                    points = (struct pos *) gIMapBufferRange( GL_SHADER_STORAGE_BUFFER<br>0; i < NUM_PARTICLES; i++ )<br>points[ i ].x = Ranf( XMIN, XMAX );<br>points[ i].y = Ranf( YMIN, XMAX );<br>points[ i].y = Ranf( ZMIN, ZMAX );<br>points[ i ].w = 1.;
                    points = (struct pos *) glMapBufferRange( GL_SHADER_STORAGE_BUFFER<br>
0; i < NUM_PARTICLES; i++ )<br>
points[ i ].v = Ranf( XMIN, XMAX );<br>
points[ i ].v = Ranf( YMIN, YMAX );<br>
points[ i ].v = Ranf( ZMIN, ZMAX );<br>
points[ i ].
                    0; i < NUM_PARTICLES; i++ )<br>
points[ i ].v = Ranf( XMIN, XMAX );<br>
points[ i ].v = Ranf( YMIN, YMAX );<br>
points[ i ].v = Ranf( ZMIN, ZMAX );<br>
points[ i ].w = 1.;<br>
suffer( GL_SHADER_STORAGE_BUFFER );<br>
urffer( GL_SHADER_STORAG
                    points[ i ].v = Ranf( XMIN, XMAX );<br>points[ i ].y = Ranf( YMIN, YMAX );<br>points[ i ].v = 1.;<br>suffer( GL_SHADER_STORAGE_BUFFER );<br>suffer( GL_SHADER_STORAGE_BUFFER );<br>ers( 1, &velSSbo);<br>fer( GL_SHADER_STORAGE_BUFFER, velSSbo 
 }
glUnmapBuffer( GL_SHADER_STORAGE_BUFFER );
                                                The same would possibly need to be done for the color shader storage buffer object
```
### A Mechanical Equivalent of a GPU

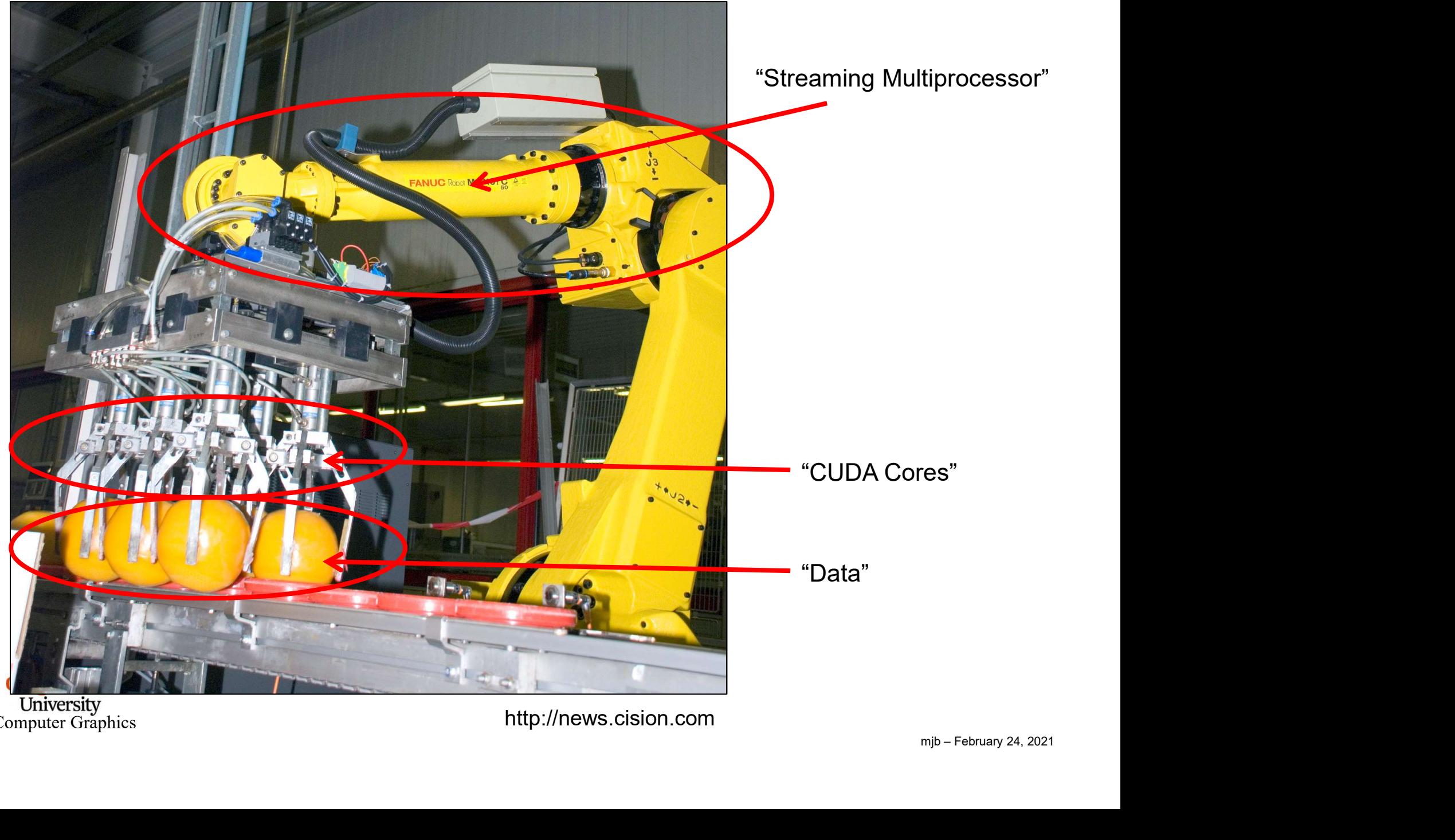

Computer Graphics http://news.cision.com

### The Data Needs to be Divided into Large Quantities call *Work-Groups*, each of <sup>12</sup> which is further Divided into Smaller Units Called Work-Items

20 total items to compute:

Computer Graphics

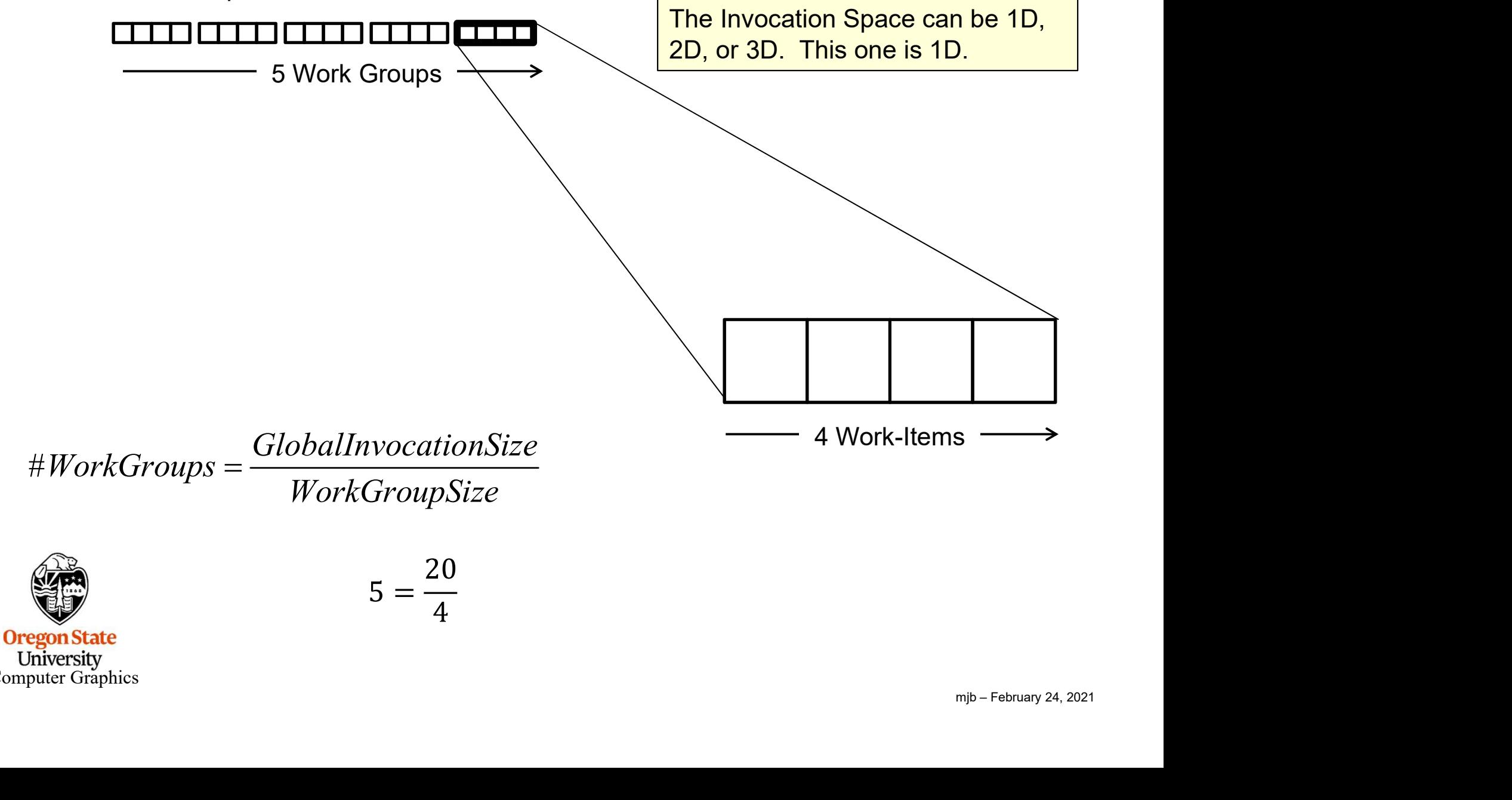

### The Data Needs to be Divided into Large Quantities call Work-Groups, each of <sup>13</sup> which is further Divided into Smaller Units Called Work-Items

20x12 (=240) total items to compute:

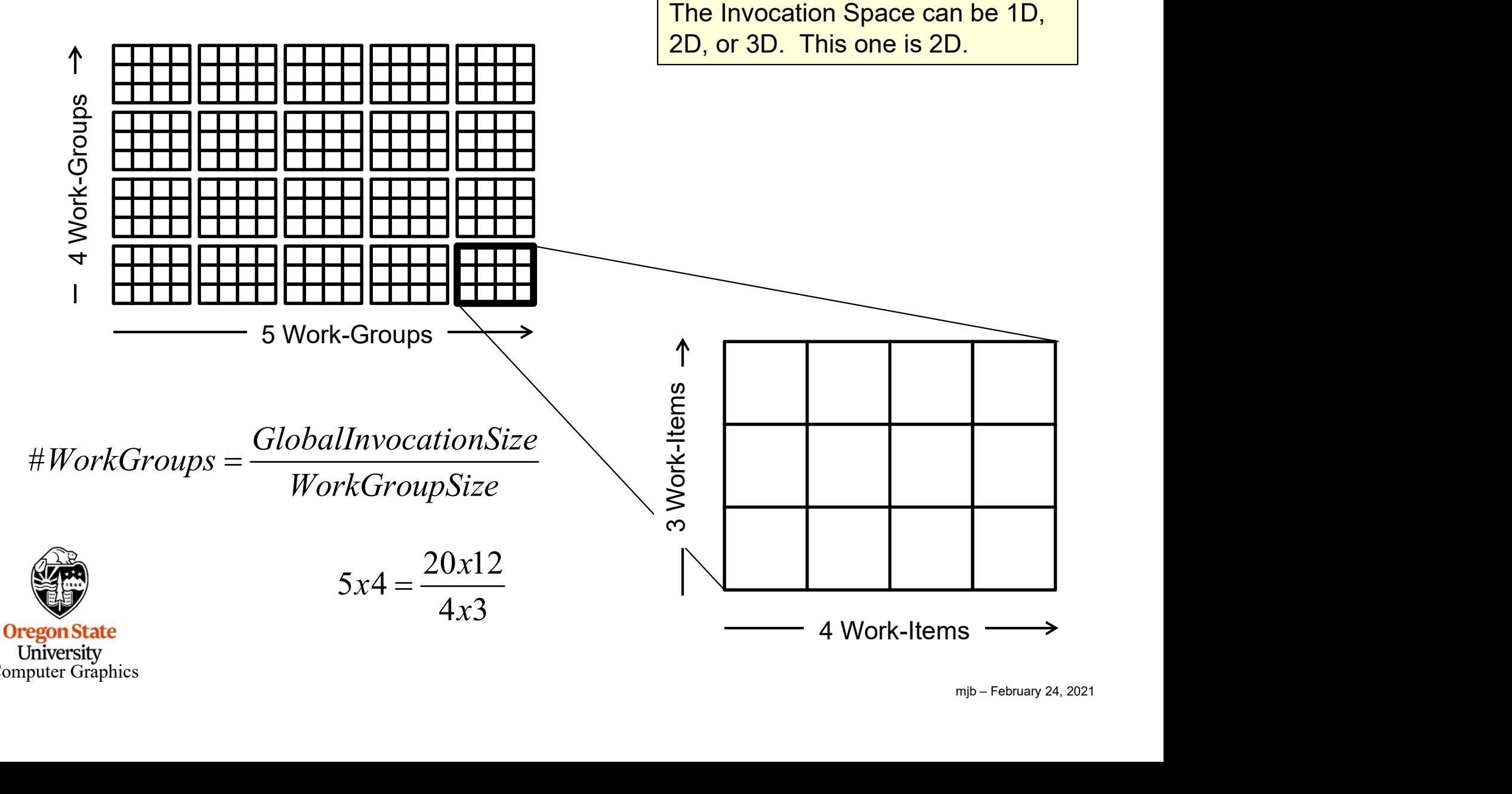

Computer Graphics

Running the Compute Shader from the Application 14<br>void glDispatchCompute( num\_groups\_x, num\_groups\_y, num\_groups\_z );

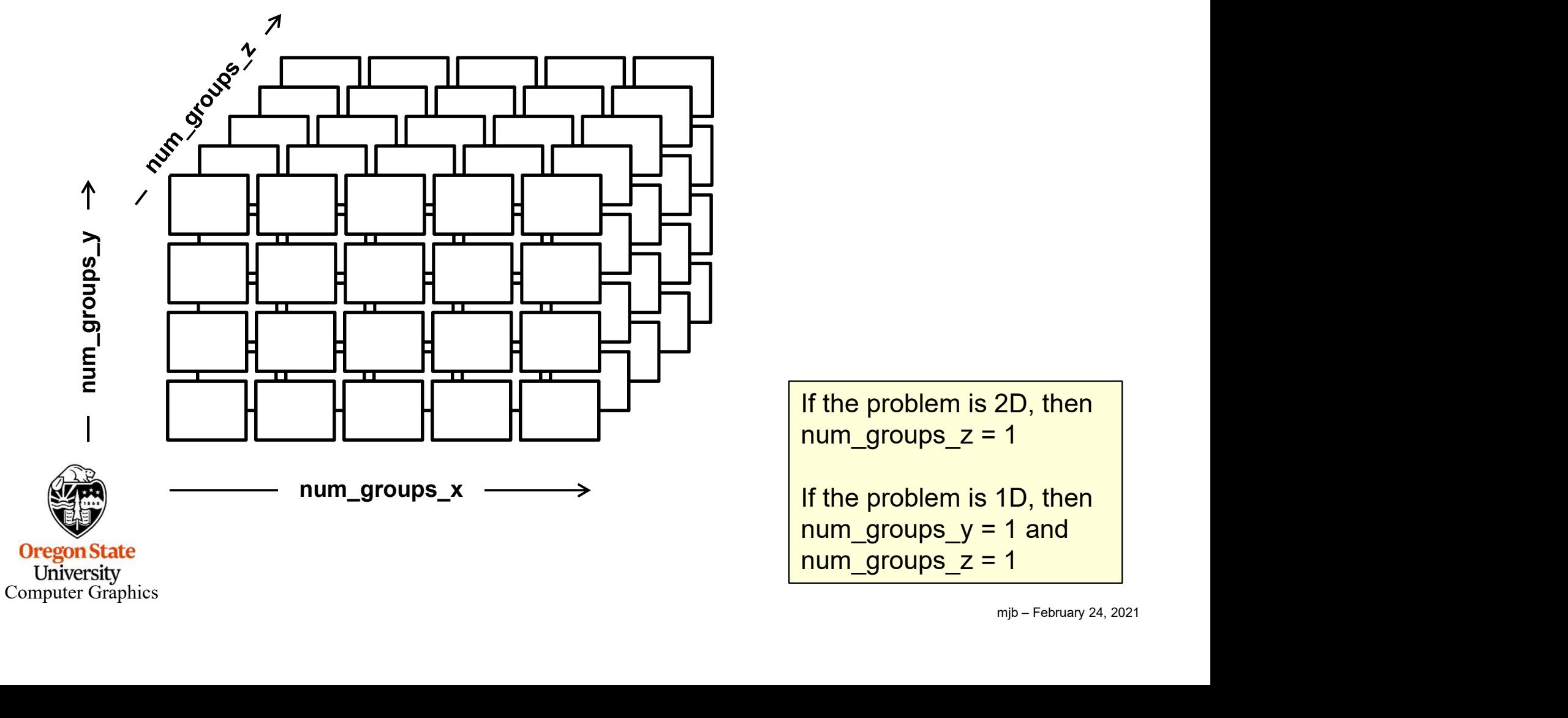

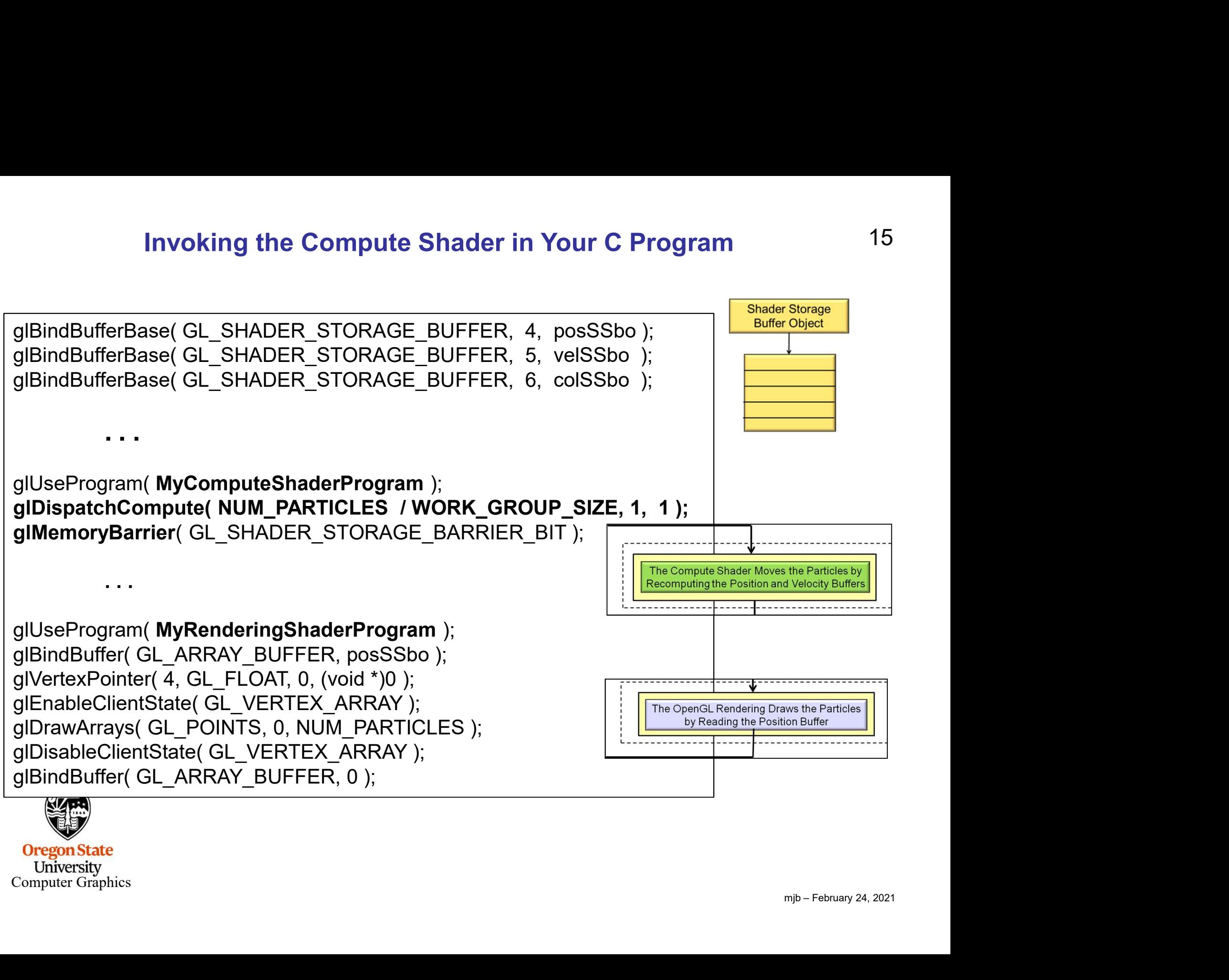

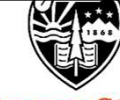

**Oregon State** University Computer Graphics

# Using the glslprogram C++ Class to Handle Everything  $^{16}$

### Setup:

```
GLSLProgram *Particles = new GLSLProgram( );
bool valid = Particles->Create( "particles.cs" );
if( ! valid ) \{ \ldots \}
```
### Using:

```
mjb – February 24, 2021
Particles->Use( );
Particles->DispatchCompute( NUM_PARTICLES / WORK_GROUP_SIZE, 1, 1 );
Particles->UnUse( );
betap:<br>
ELSLProgram *Particles = new GLSLProgram( );<br>
ool valid = Particles->Create( "particles.cs" );<br>
(! valid ) { . . . }<br>
Using:<br>
Particles->Use( );<br>
Particles->UnUse( );<br>
Render->Use( );<br>
Render->UnUse( );<br>
Render->Un
. . . Render->UnUse( );
```
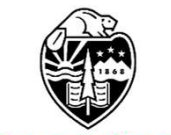

**Oregon State** University Computer Graphics

### Special Pre-set Variables in the Compute Shader

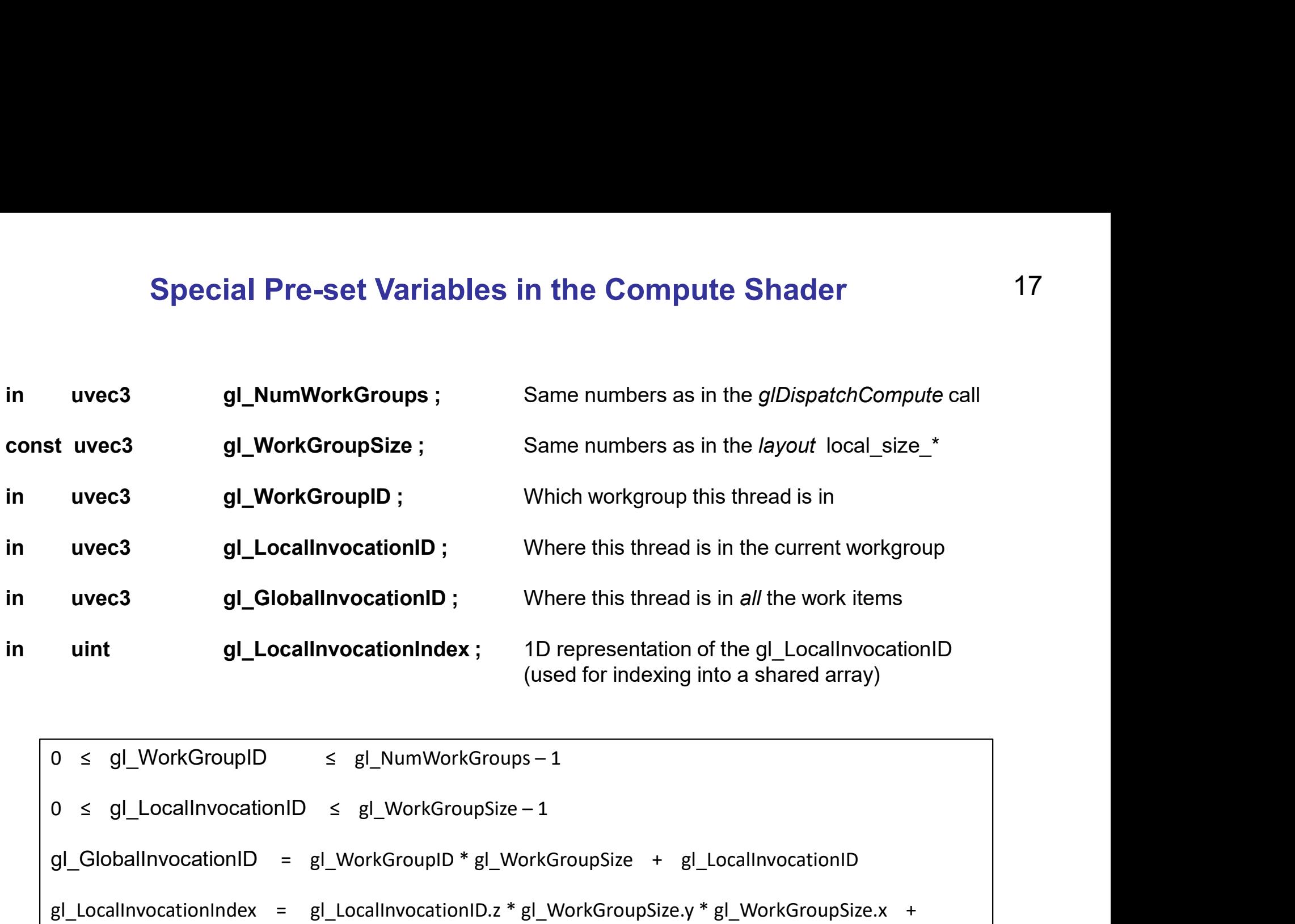

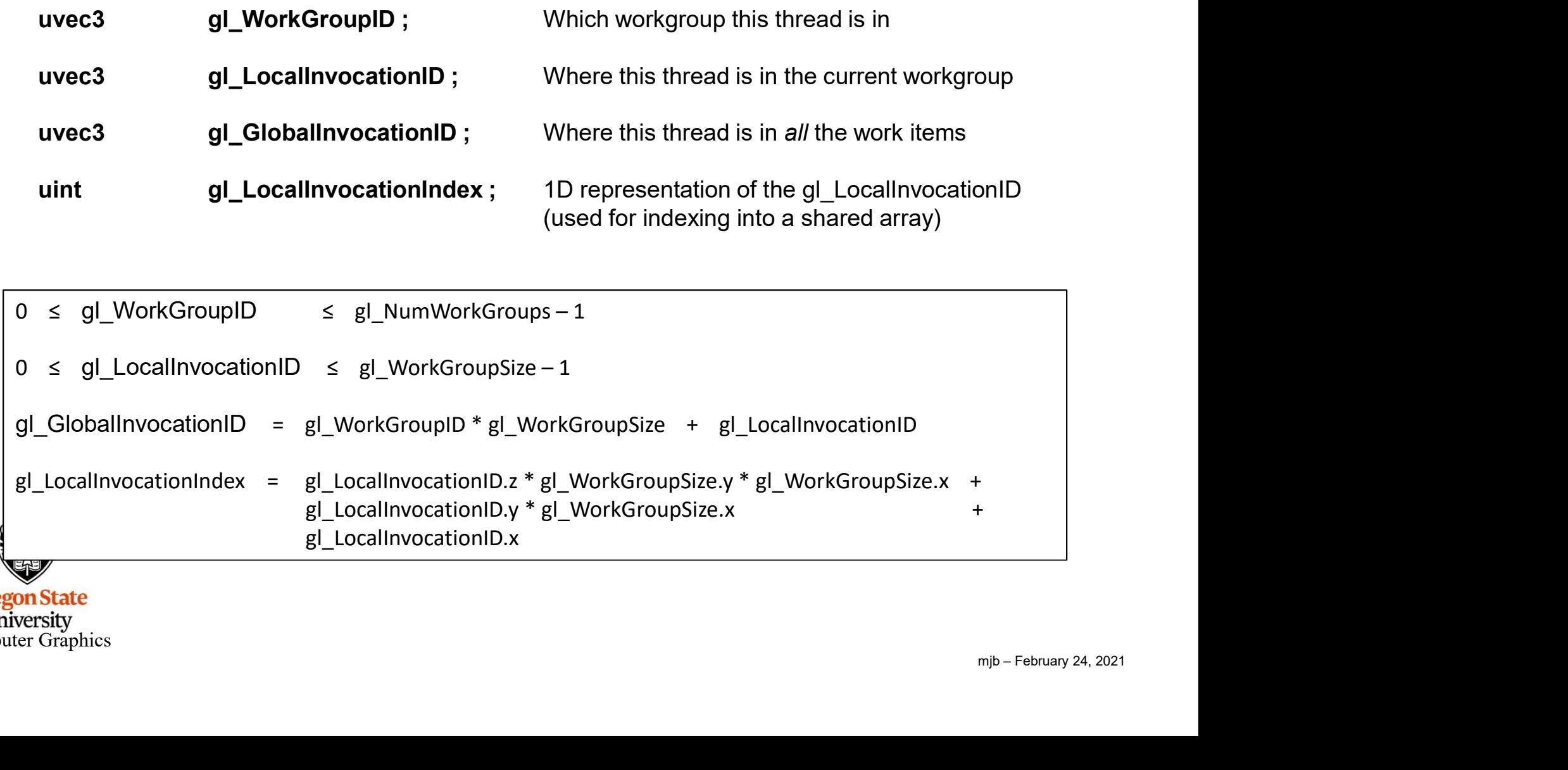

University<br>Computer Graphics

17

# The Particle System Compute Shader -- Setup 18

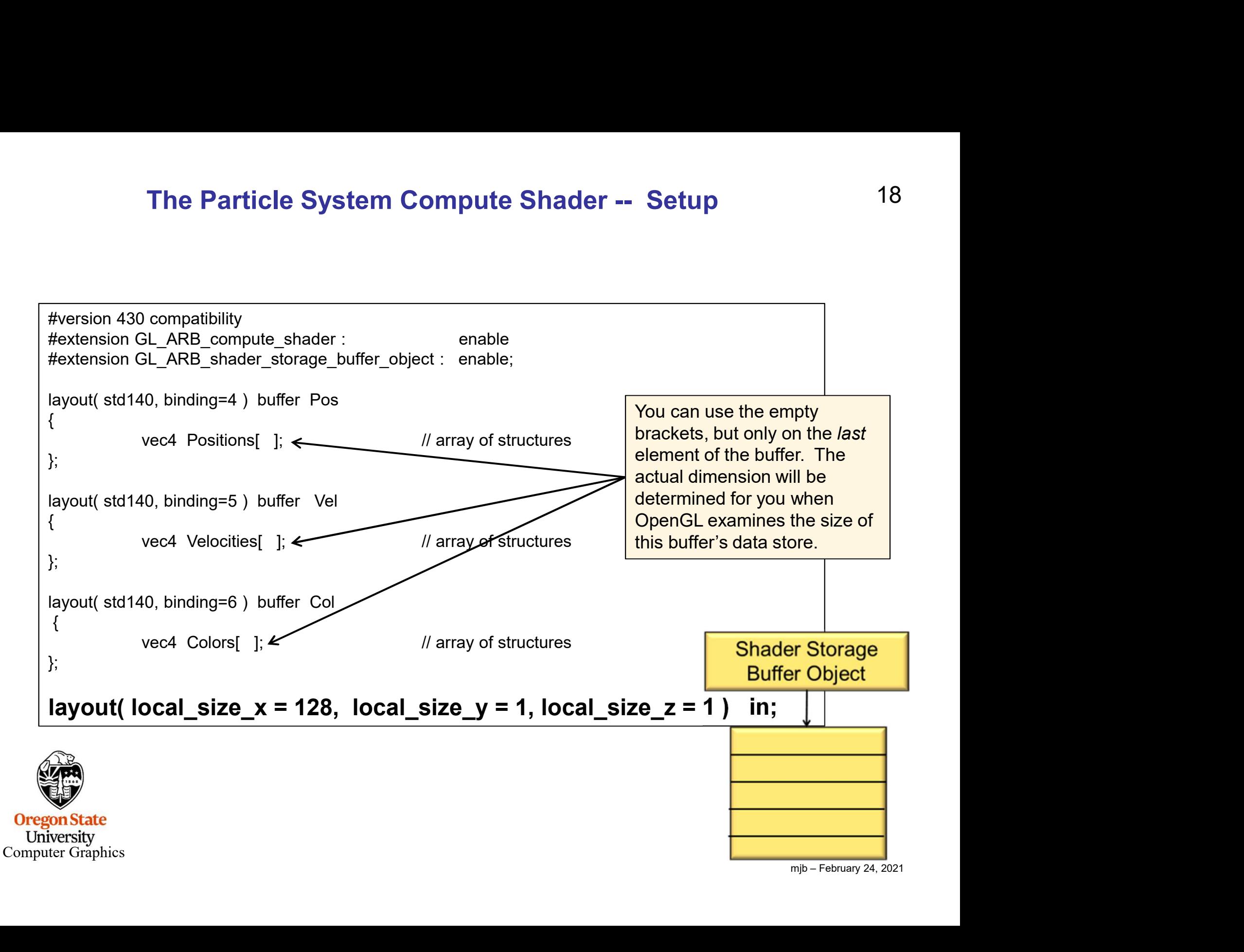

19

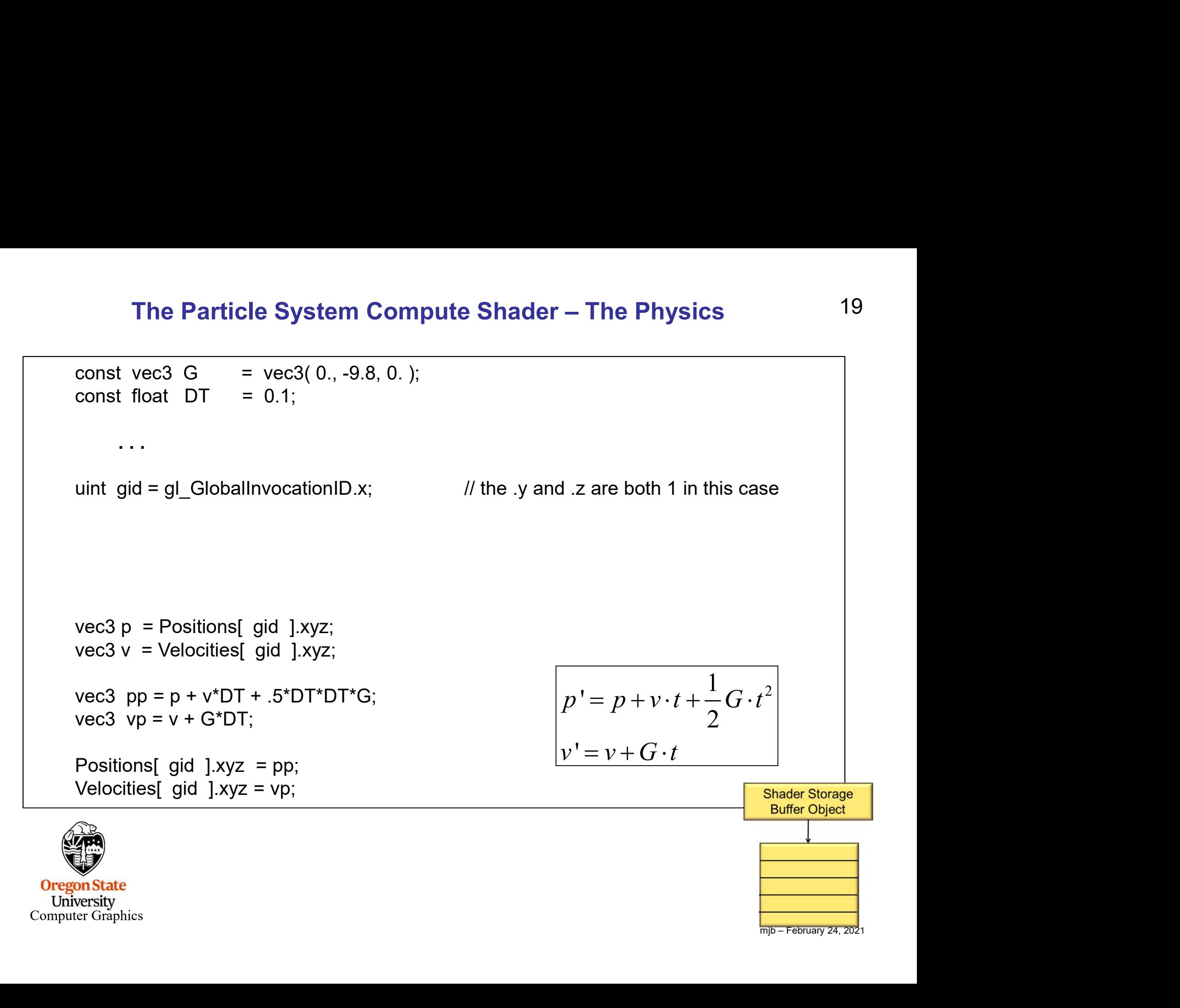

### The Particle System Compute Shader – How About Introducing a Bounce?

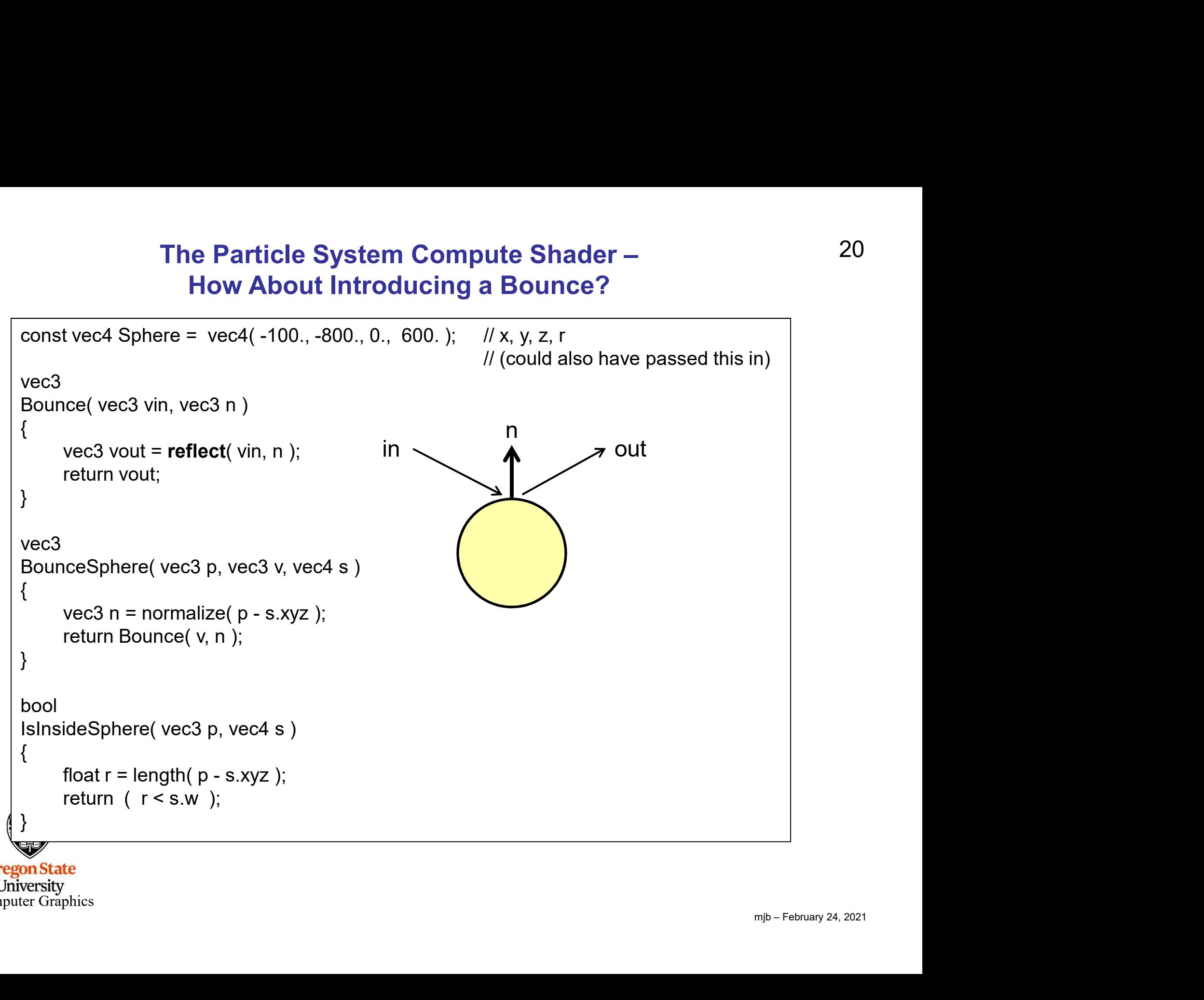

Computer Graphics

### The Particle System Compute Shader – How About Introducing a Bounce?

```
mjb – February 24, 2021
 The Particle System Compute Shader –<br>
21<br>
21<br>
21<br>
21<br>
21<br>
21<br>
21<br>
21<br>
21<br>
21<br>
21<br>
21<br>
21<br>
21<br>
21<br>
21<br>
21<br>
21<br>
21<br>
21<br>
21<br>
201<br>
201<br>
201<br>
201<br>
201<br>
201<br>
201<br>
201<br>
 The Particle System Compute Shader –<br>
How About Introducing a Bounce?<br>
uint gid = gl_GlobalInvocationID.x; <br>
\mathcal{V} the y and .z are both 1<br>
vec3 p = Positions[ gid ].xyz;<br>
vec3 v = Velocities[ gid ].xyz;<br>
vec3 p = p +
 The Particle System Compute Shader –<br>
How About Introducing a Bounce?<br>
uint gid = gl_GlobalInvocationID.x; <br>
\frac{p}{p} = Positions[gid ].xyz;<br>
\frac{p}{p} = p + v*DT + 5*DT*DT*G;<br>
\frac{p}{p} = p + v*DT + 5*DT*DT*G;<br>
\frac{The Particle System Compute S<br>
How About Introducing a Bournal<br>
uint gid = gl_GlobalInvocationID.x; <br>
\frac{1}{1} the .y an<br>
vec3 p = Positions[ gid ].xyz;<br>
vec3 v = Velocities[ gid ].xyz;<br>
vec3 pp = p + v*DT + .5*DT*DT*G;
 The Particle System Compute S<br>
How About Introducing a Bou<br>
uint gid = gl_GlobalInvocationID.x; // the .y a<br>
vec3 p = Positions[ gid ].xyz;<br>
vec3 v = Velocities[ gid ].xyz;<br>
vec3 p = p + v*DT + .5*DT*DT*G;<br>
vec3 vp = v + G
if( IsInsideSphere( pp, Sphere ) )
 {
              gid = gl_GlobalInvocationID.x; <br>
y = Positions [gid ].xyz;<br>
y = Velocities [gid ].xyz;<br>
pp = p + v*DT + .5*DT*DT*G;<br>
vp = v + G*DT;<br>
InsideSphere(p, Sphere))<br>
vp = BounceSphere(p, V, Sphere);<br>
pp = p + vp*DT + .5*DT*DT*G;<br>
pp = p + vp*DT + .5*DT*DT*Ggid = gl_GlobalInvocationID.x; <br>
\mu the .y a<br>
p = Positions[gid ].xyz;<br>
v = Velocities[gid ].xyz;<br>
pp = p + v^*DT + .5^*DT^*DT^*G;<br>
vp = v + G^*DT;<br>
InsideSphere(pp, Sphere)<br>
vp = BounceSphere(p, v, Sphere);<br>
pp = p + vp^*DT + .5^*DT^*DT^*}
 vec3 p = Positions[ gid ].xyz;<br>
vec3 v = Velocities[ gid ].xyz;<br>
vec3 pp = p + v*DT + .5*DT*DT*G;<br>
vec3 vp = v + G*DT;<br>
if( IslnsideSphere( pp, Sphere ) )<br>
{<br>
vp = BounceSphere( p, v, Sphere );<br>
pp = p + vp*DT + .5*DT*DT*
 vec3 p = Positions[ gid ].xyz;<br>
vec3 v = Velocities[ gid ].xyz;<br>
vec3 pp = p + v*DT + .5*DT*DT*G;<br>
vec3 vp = v + G*DT;<br>
if( IslnsideSphere( pp, Sphere ) and appen from the<br>
vp = BounceSphere( p, v, Sphere );<br>
pp = p + vp*
                                                                                                                                                            1 - p + y + 1 C t^2\begin{array}{ccc} 1 & 2 & 2 \end{array}'p' = p + v \cdot t + \frac{1}{2} G \cdot t^2v' = v + G \cdot t= p + v \cdot t + \frac{1}{2} G \cdot t^2= v + G \cdot tGraphics Trick Alert: Making the bounce 
                                                                                                                                  happen from the surface of the sphere is 
                                                                                                                                  time-consuming. Instead, bounce from the 
                                                                                                                                  previous position in space. If DT is small 
                                                                                                                                  enough, nobody will ever know…
```
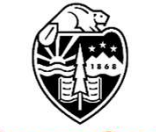

**Oregon State** University Computer Graphics

### The Bouncing Particle System Compute Shader – What Does It Look Like?

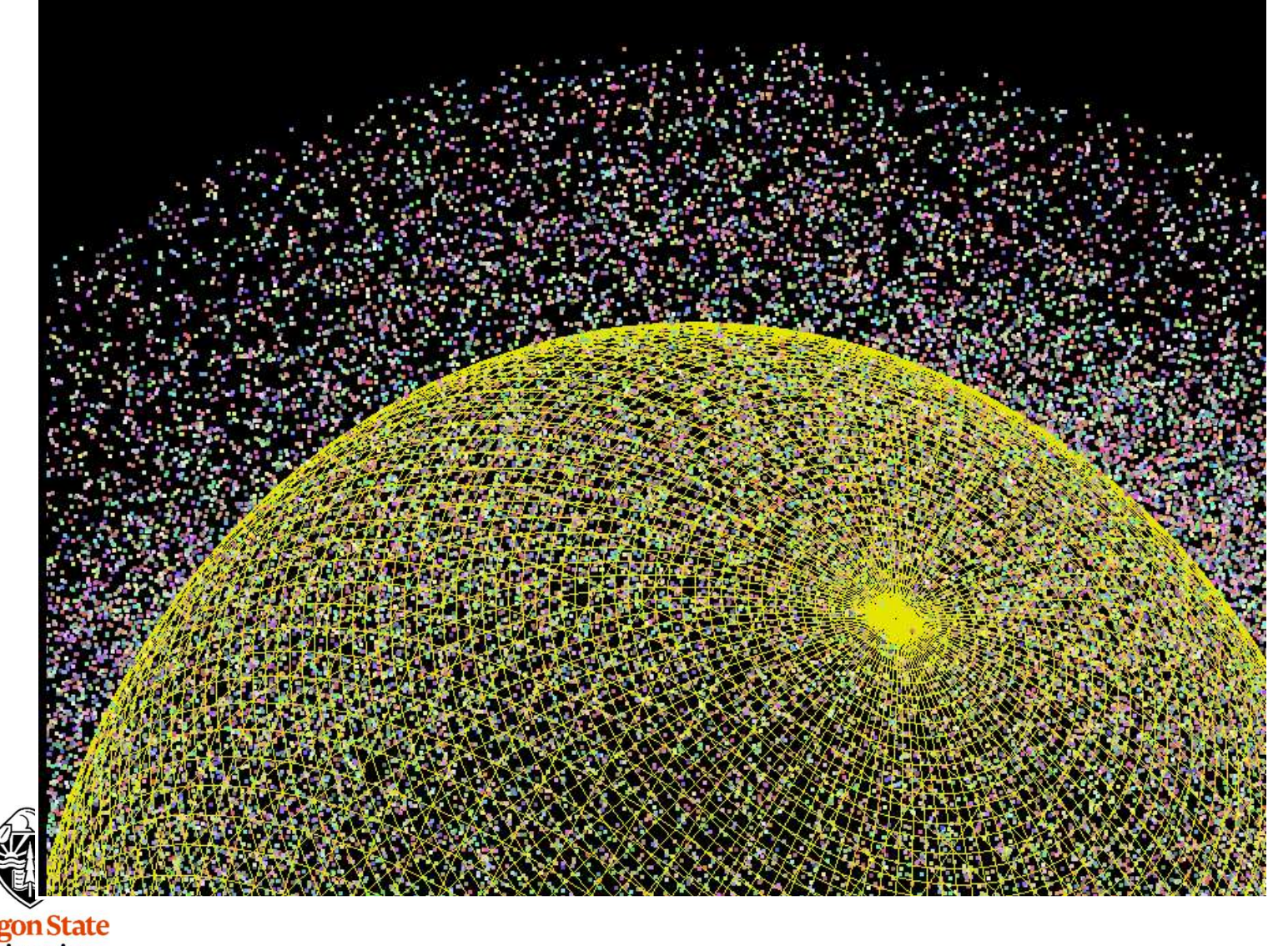

**Oregon State**<br>
University<br>
Computer Graphics

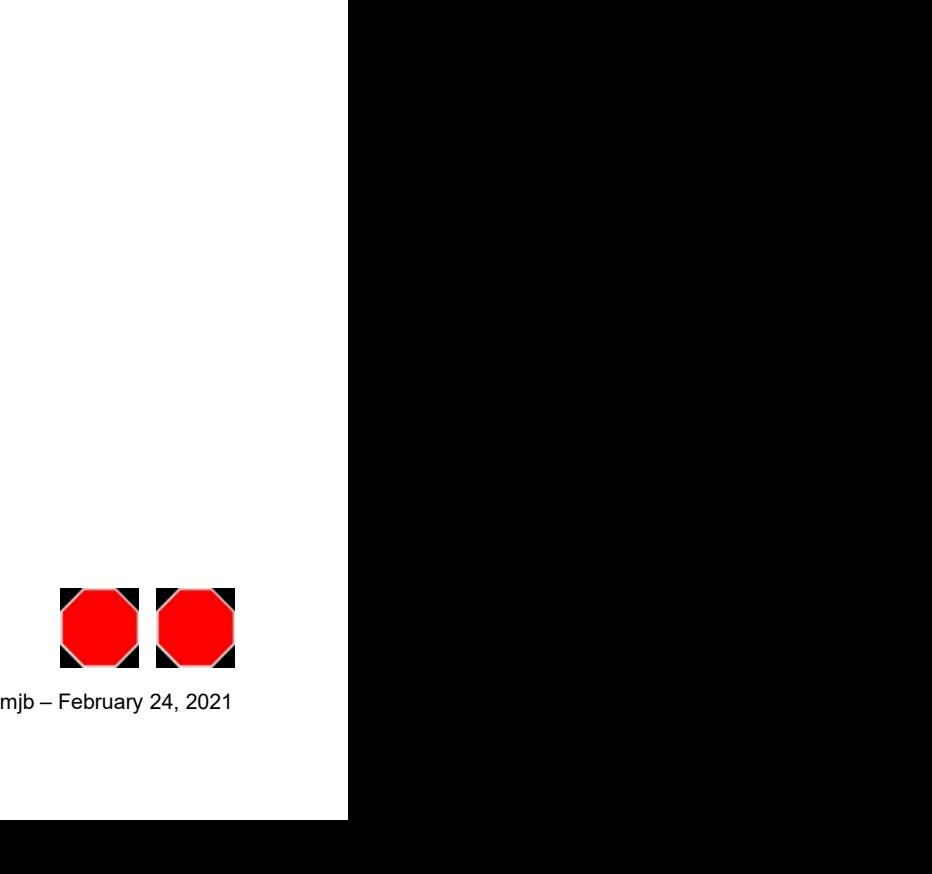